# **ISTITUTO DI ANALISI NUMERICA**

del

CONSIGLIO NAZIONALE DELLE RICERCHE via Abbiategrasso 209 – 27100 PAVIA (Italy)

> PAVIA 1999

## PUBBLICAZIONI

N. 1167

*Enrico Bertolazzi, Gianmarco Manzini*

**P2MESH: Short Reference Guide**

## P2MESH: Short Reference Guide

Enrico Bertolazzi<sup>1</sup> & Gianmarco Manzini<sup>2</sup>

<sup>1</sup>*Department of Mechanics and Structures Engineering University of Trento via Mesiano 77, I – 38050 Trento, Italy* Enrico.Bertolazzi@ing.unitn.it

> 2 *Institute of Numerical Analysis – CNR via Ferrata 1, I – 27100 Pavia, Italy* Gianmarco.Manzini@ian.pv.cnr.it

# **Contents**

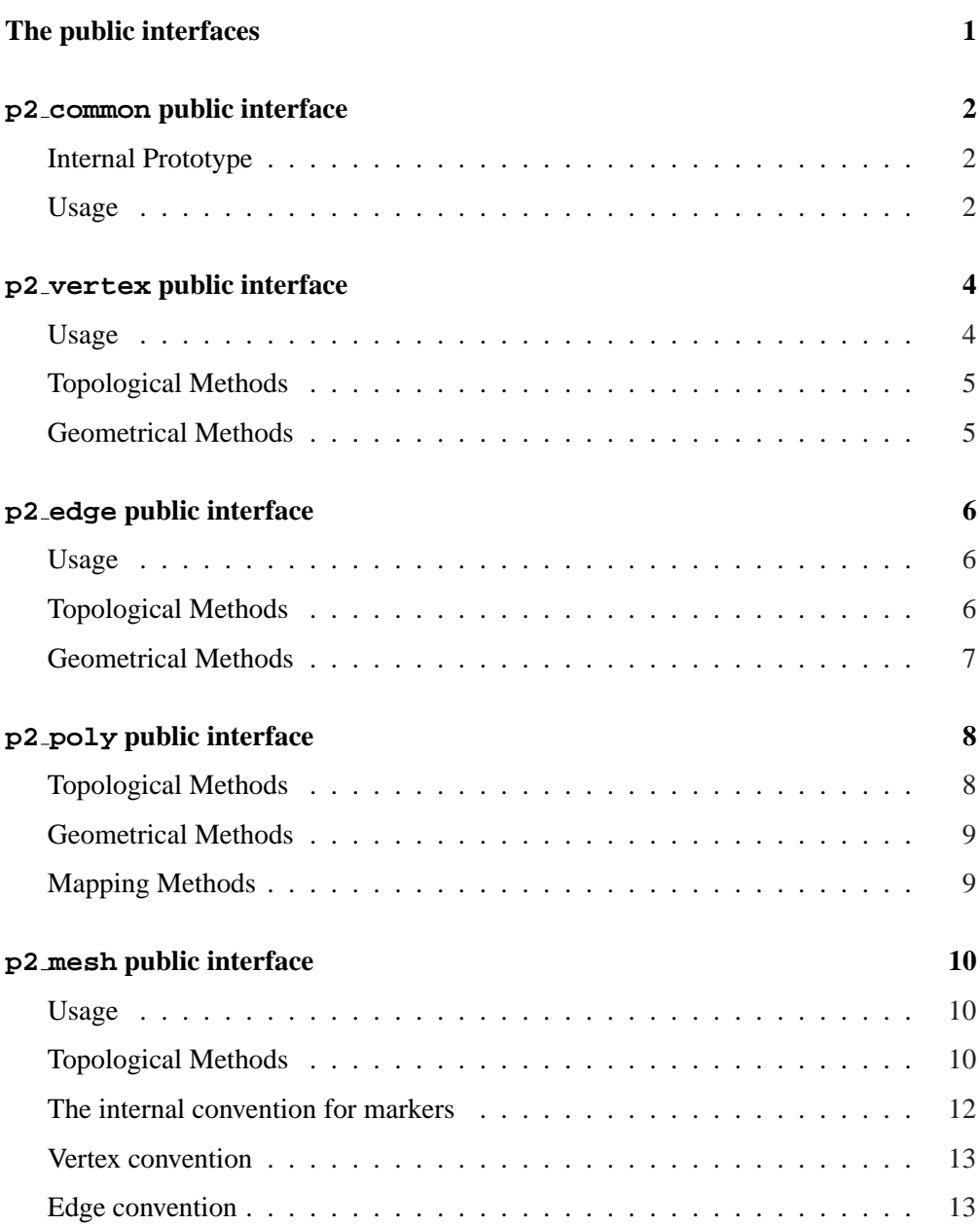

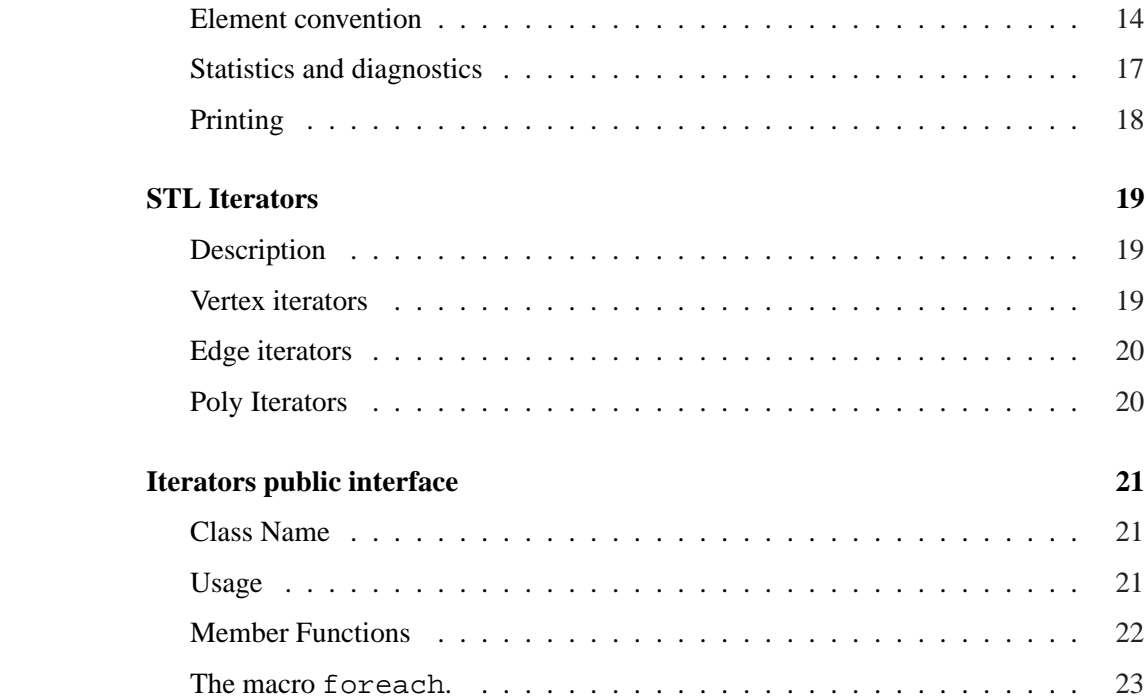

# **(NO) Installation**

The P2MESH software library consists in the header file p2mesh.hh to be included at the beginning of each program source file using P2MESH facilities. **No installation** or pre-compilation of library files is required. No library object or archive files must be linked.

## **Conditions for Using p2mesh**

The P2MESH software library is free software; you can redistribute it and/or modify it under the terms of the GNU General Public License as published by the Free Software Foundation; either version 2 of the License, or (at your option) any later version.

This program is distributed in the hope that it will be useful, but WITHOUT ANY WARRANTY; without even the implied warranty of MERCHANTABILITY or FIT-NESS FOR A PARTICULAR PURPOSE. See the GNU General Public License for more details.

## **Acknowledgements**

We have a long list of people to thank for the interest they manifested about P2MESH and the encouragement they gave us. In alphabetical order we mention Dr. Mario Arioli, Dr. Antonio Cazzani, Dr. Loula Fezoui, Prof. Bruno Firmani, Dr. Luca Formaggia, Dr. Alessandro Russo, Prof. Gianni Sacchi, Prof. Filippo Trivellato, and Dr. Gianluigi Zanetti. Finally, we would like to address special thanks to Prof. Bruce Simpson, Dr. J.-Daniel Boissonat and all the team of the project Prisme at INRIA, Sophia-Antipolis, France, for the opportunity of the first official presentation of the work.

## **The public interfaces**

The following table indicates the names of the P2MESH library classes, the conventional names adopted in the chapter for the project classes, and the nature (geometrical or not) of the type.

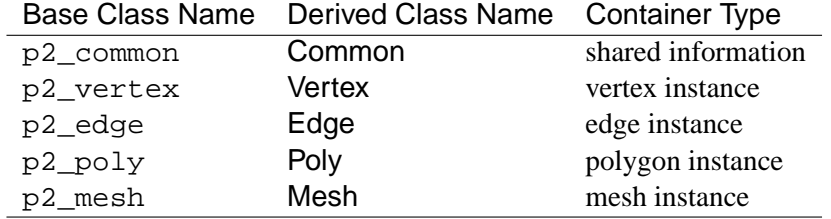

The standard built-in arithmetic types double, int, unsigned are parameterized by using the alias names Real, Integer and Unsigned. The alias names are accessible within the project classes; for the sake of clarity, in the examples we use their default values double, int and unsigned. The marker types are also parameterized by using Vmark for vertex markers, Emark for edge markers and Pmark for polygon markers. If no user type is specified, the default type is unsigned.

## **p2 common public interface**

## **Internal Prototype**

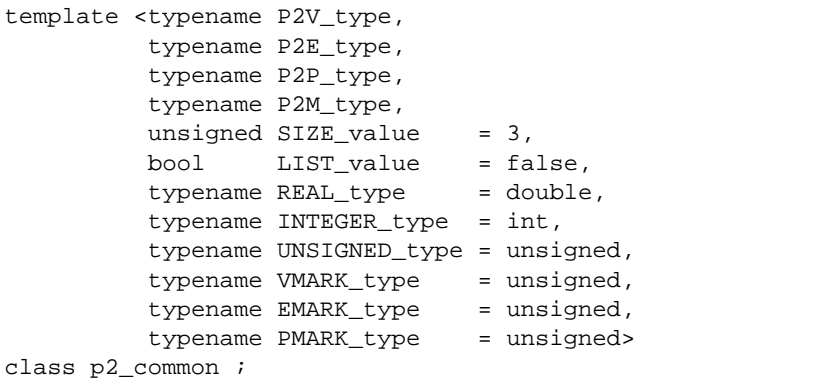

#### **Usage**

A triangular mesh is specified by the following code fragment:

```
class Common : public p2_common<Vertex, Edge, Poly, Mesh> {
// private definitions
public:
// public definitions
} ;
```
A quadrilateral mesh, instead, is specified by explicitly introducing SIZE=4 in the template header declaration.

```
class Common : public p2_common<Vertex, Edge, Poly, Mesh, 4> {
// private definitions
public:
// public definitions
} ;
```
Hence, if vertex connectivity are demanded for a triangular mesh, the following code fragment must be used.

```
class Common : public p2_common<Vertex, Edge, Poly, Mesh, 3, true> {
// private definitions
public:
// public definitions
} ;
```
The following code fragment shows how different numerical types can parameterize all the internal implementation of the library. Floating-point real numbers are defined by the high-precision type doubledouble $^{\rm l}$ , and long and unsigned long instead respectively of int and unsigned.

```
class Common : public p2_common<Vertex, Edge, Poly, Mesh,
                                4, false,
                                doubledouble, long, unsigned long> {
// private definitions
public:
// public definitions
} ;
```
The marker types are also parameterized by using Vmark for vertex markers, Emark for edge markers and Pmark for polygon markers. If no user type is specified, the default type is unsigned. For example the following code fragment shows how double markers can be used instead of default unsigned markers.

```
class Common : public p2_common<Vertex, Edge, Poly, Mesh,
                                3, false,
                                double, int, unsigned,
                                double, double, double> {
// private definitions
public:
// public definitions
} ;
```
Notice that in this case you must specify all the template arguments.

<sup>1</sup> http://www-epidem.plantsci.cam.ac.uk/∼kbriggs/doubledouble.html

# **p2 vertex public interface**

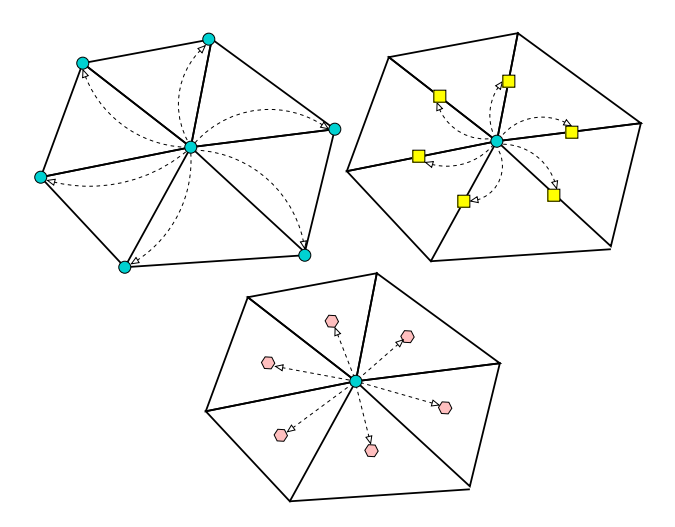

Figure 1: Vertex–Vertex, Vertex–Edge and Vertex-Polygon connections in the definition of a p2\_vertex instance (pointers are optionally stored in memory)

### **Usage**

```
class Vertex : public p2_vertex<Common> {
// private definitions
public:
// public definitions
} ;
```
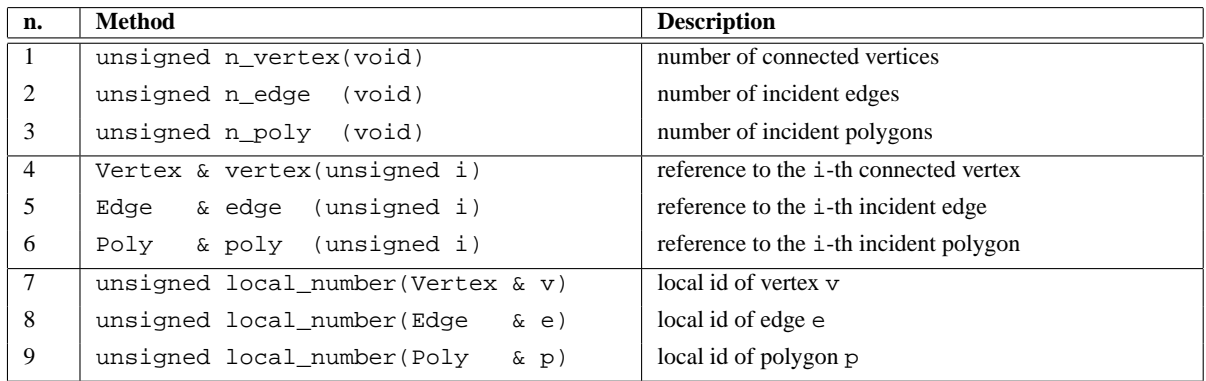

## **Topological Methods**

### **Geometrical Methods**

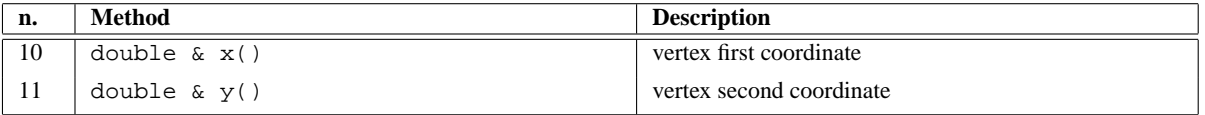

Topological member functions are available only if the user explicitly sets the option by selecting List=true in line 6 of the template header definition of the class p2 common.

# **p2 edge public interface**

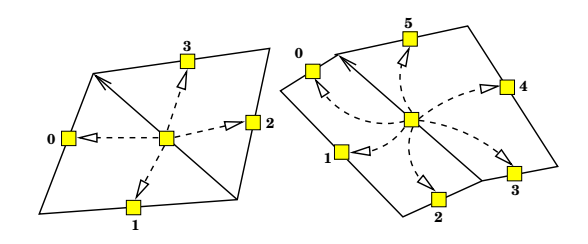

Figure 2: Surrounding edge numbering for triangles and quadrilaterals

## **Usage**

```
class Edge : public p2_edge<Common> {
// private definitions
public:
// public definitions
};
```
## **Topological Methods**

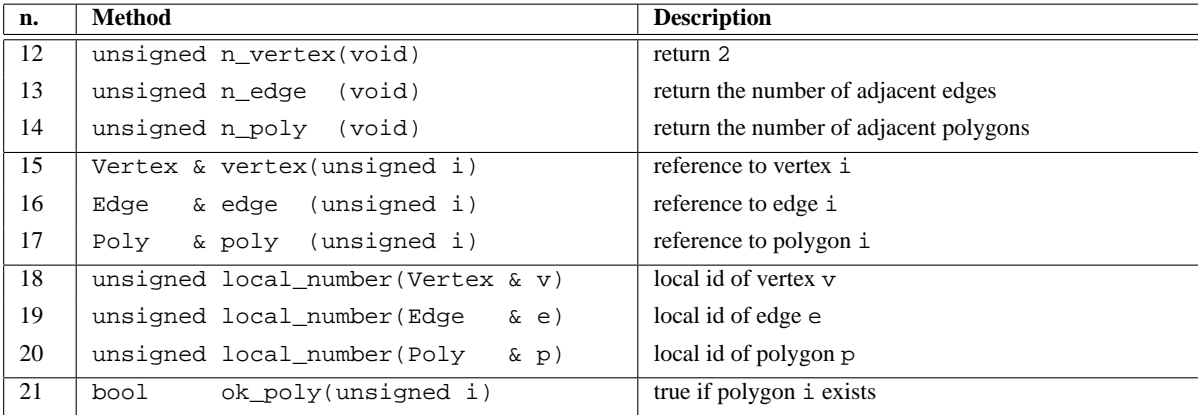

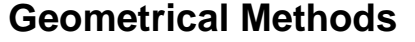

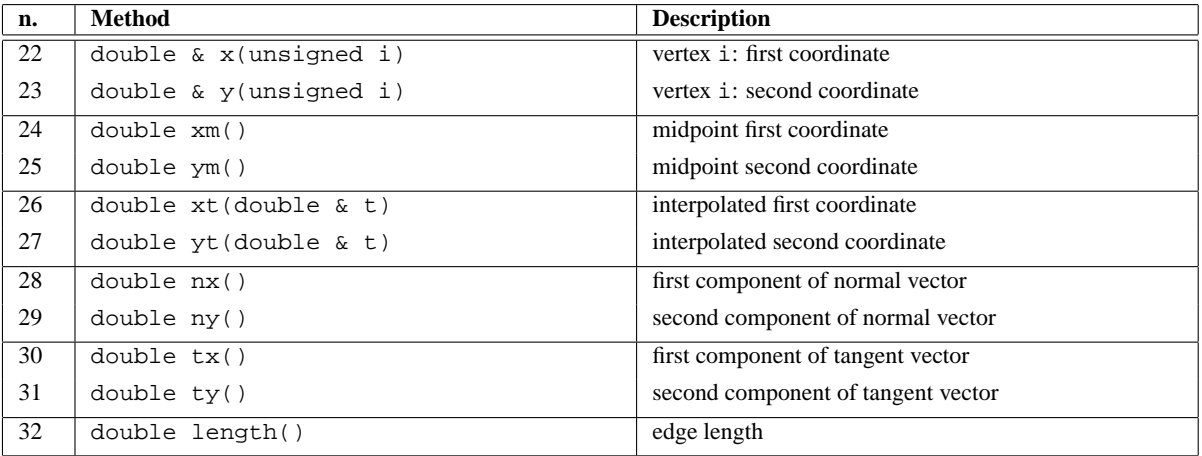

# **p2 poly public interface**

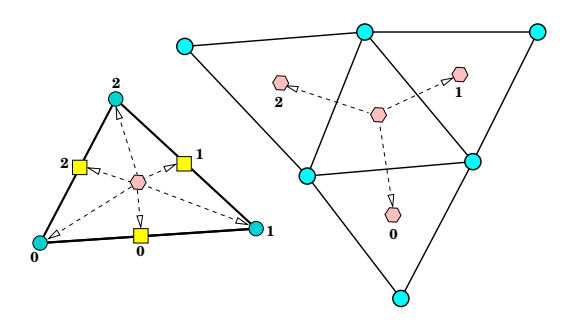

Figure 3: Polygon-Edge and Polygon-Polygon connections for a triangular p2 poly instance

```
class Poly : public p2_poly<Common> {
// private definitions
public:
// public definitions
} ;
```
## **Topological Methods**

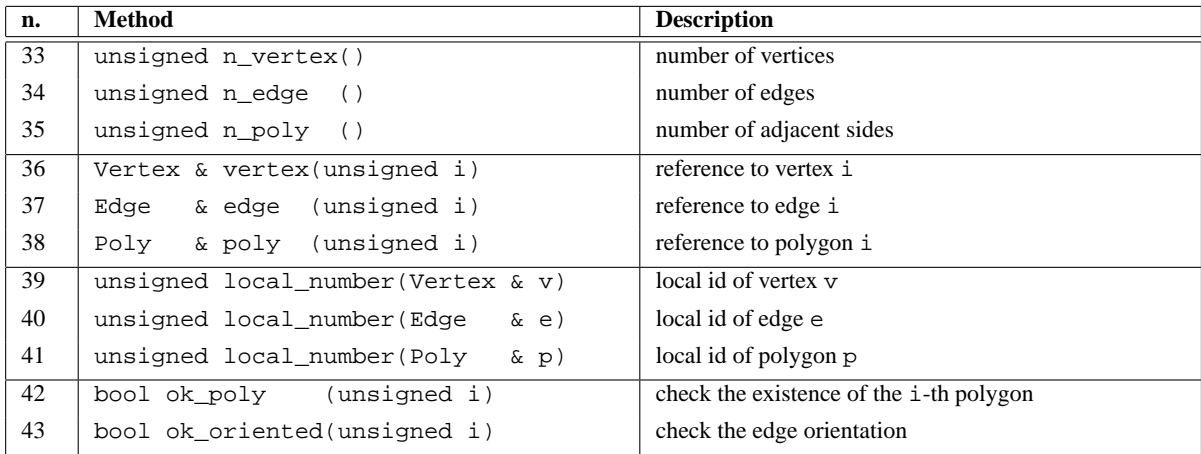

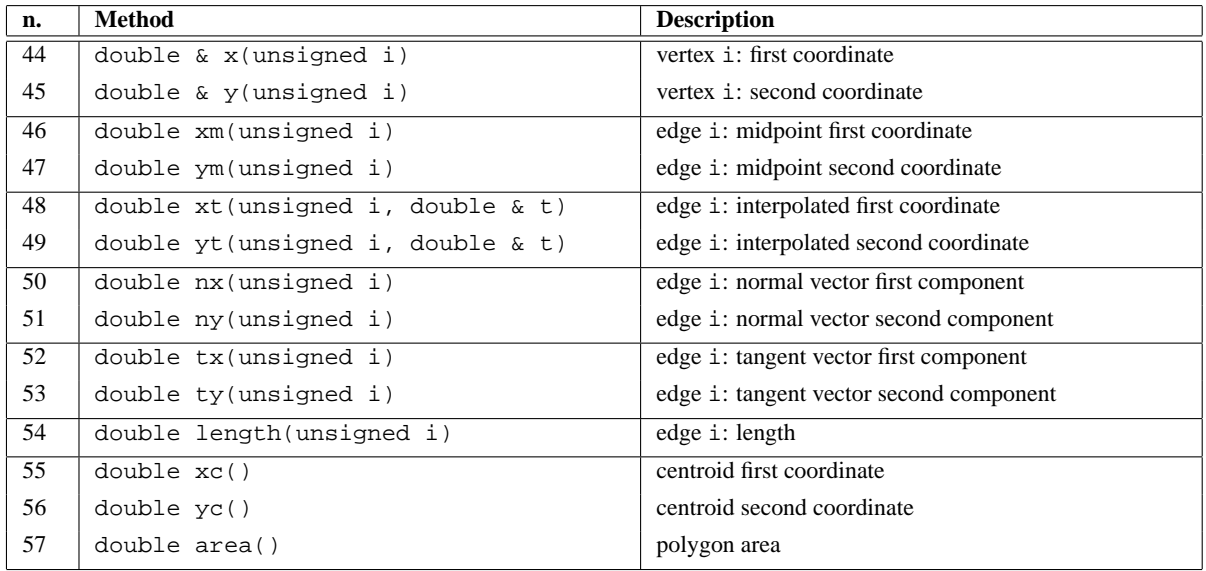

## **Geometrical Methods**

# **Mapping Methods**

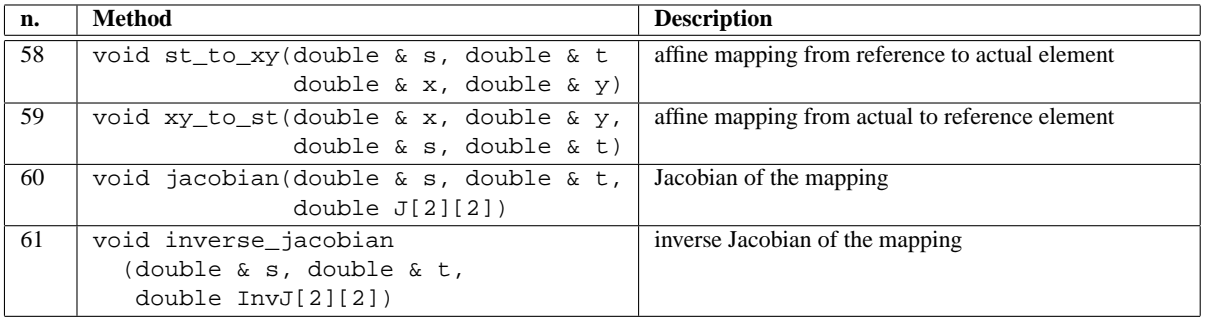

# **p2 mesh public interface**

## **Usage**

```
class Mesh : public p2_mesh<Common> {
// private definitions
public:
 // public definitions
}
```
## **Topological Methods**

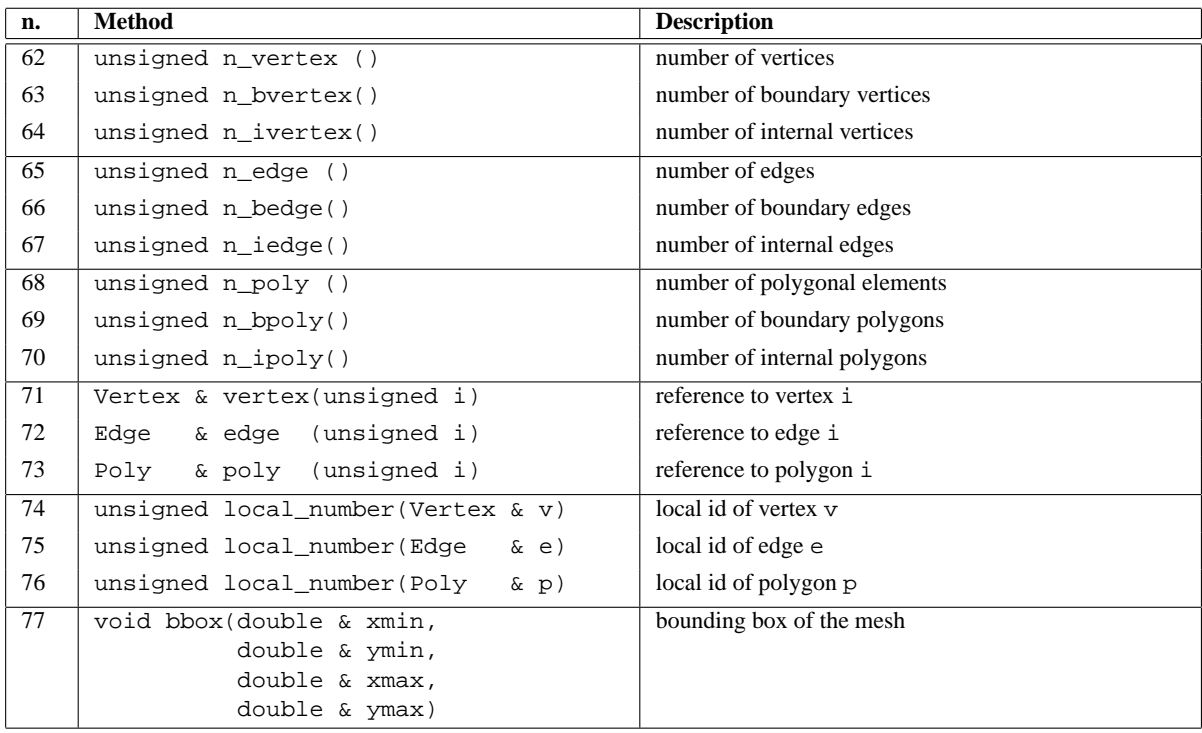

**Method n. 78** This method generates a regular mesh within the rectangle specified by the coordinates of the bottom-left vertex ( $xmin$ ,  $ymin$ ) and the top-right vertex ( $xmax$ ,  $ymax$ ):

```
void
tensor_mesh(
 double const & xmin, // bounding box of the mesh
 double const & xmax,
 double const & ymin,
 double const & ymax,
 unsigned const nx, // x-subdivision
 unsigned const ny, // y-subdivision
 void (*mark_vertex)(Vertex &, unsigned const &),// vertex marker
  void (*mark_edge) (Edge &, unsigned const &),// edge marker
  void (*mark_poly) (Poly &, unsigned const &),// polygon marker
 unsigned const kind = 0) // 0 or 1 based index vectors
```
**Method n. 79** This method generates a regular mesh within the unit square box  $[0, 1] \times [0, 1]$ :

```
void
std_tensor_mesh(
 unsigned const nx, // x-subdivision
 unsigned const ny, // y-subdivision
 void (*mark_vertex)(Vertex &, unsigned const &),// vertex marker
 void (*mark_edge) (Edge &, unsigned const &),// edge marker
 void (*mark_poly) (Poly &, unsigned const &),// polygon marker
 unsigned const kind = 0) // 0 or 1 based index vectors
```
**Method n. 80** This method generates a regular mesh within a four-side domain which is the image of the unit square box by the user defined mapping function shape:

```
void
map_mesh(
 void (*shape) (double const & s, double const & t,
                double & x, double & y) ,
 // shape function
 unsigned const ns, // s-subdivision
 unsigned const nt, // t-subdivision
 void (*mark_vertex)(Vertex &, unsigned const &),// vertex marker
  void (*mark_edge) (Edge &, unsigned const &),// edge marker
  void (*mark_poly) (Poly &, unsigned const &),// polygon marker
 unsigned const kind = 0) // 0 or 1 based index vectors
```
**Method n. 81** This method generates a regular mesh from the input triangulation in the ASCII file file\_name.\*:

```
void
read_map_mesh(
 char const * const file_name, // base name for file grid
 void (*mark_vertex)(Vertex &, unsigned const \&), // vertex marker
  void (*mark_edge) (Edge &, unsigned const &),// edge marker
  void (*mark_poly) (Poly &, unsigned const &),// polygon marker
 unsigned const kind = 0) // 0 or 1 based index vectors
```
- The integer values  $nx$  and  $ny$  specify the number of partitions in the x and y cartesian directions.
- The pointer functions mark\_vertex, mark\_edge and mark\_poly allow to specify some actions on the geometrical entities at the mesh data set initialization phase, for example assigning boundary condition identifiers and so on. If one of this input entry is set to NULL, no action is performed on the corresponding set of entities.
- The kind entry is specific to triangular meshes and will be ignored on quadrilateral meshes. It allows to change the orientation of triangles in the mesh.

#### **The internal convention for markers**

When one of the previous mesh builders is executed, internal markers are automatically generated. The markers indicate the logical position onto the regular four-side regular grid of any instance of the project classes. Thus, they can be processed at the initialization phase of the mesh data set, by invoking suitable user defined marker functions, whose action is to be coherently specified in the application program.

Internal markers are generated using the following convention.

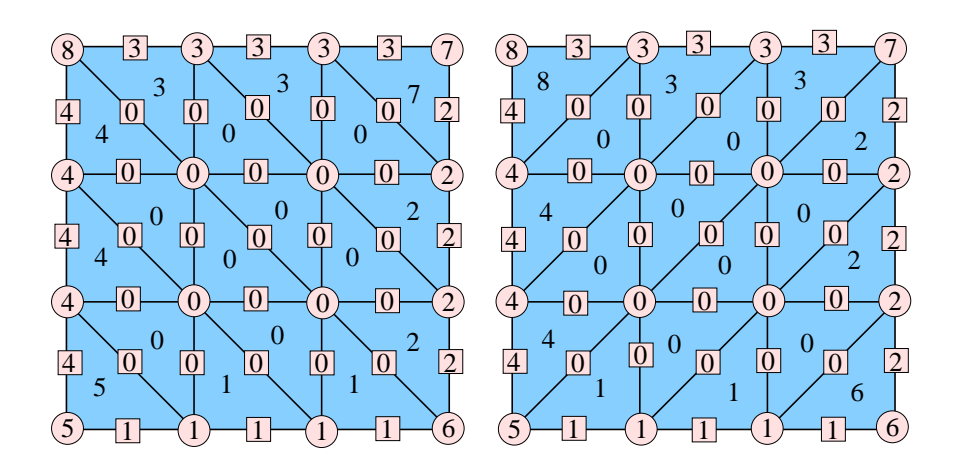

Figure 4: Marker internal convention

#### **Vertex convention**

- *internal* vertex;
- *bottom side* boundary vertex;
- *right side* boundary vertex;
- *top side* boundary vertex;
- *left side* boundary vertex;
- *bottom left* corner vertex;
- *bottom right* corner vertex;
- top right corner vertex;
- *top left* corner vertex.

#### **Edge convention**

- *internal* edge;
- *bottom side* boundary edge;
- *right side* boundary edge;
- *top side* boundary edge;
- *left side* boundary edge;

#### **Element convention**

- 0 *internal* element;
- 1 *bottom side* boundary element;
- 2 *right side* boundary element;
- 3 *top side* boundary element;
- 4 *left side* boundary element;
- 5 *bottom left* corner element;
- 6 *bottom right* corner element;
- 7 *top right* corner element;
- 8 *top left* corner element.

**Method n. 82** This method generates a mesh from a topology description in memory:

```
void
build_mesh(
unsigned const nv,
 double const *XY,
 Vmark const *mv,
 void mark_vertex(Vertex &, Vmark const &),
 unsigned const ne,
 unsigned const *E,
 Emark const *me,
 void mark_edge(Edge &, Emark const &),
 unsigned const np,
 unsigned const *P,
 Pmark const *mp,
 void mark_poly(Poly &, Pmark const &),
 unsigned const base = 0) ;
```
- nv total number of vertices;
- XY real array storing the vertex coordinates  $x$  and  $y$  in a sequential way, i.e.:

$$
\mathtt{XY}=(x_0,y_0,x_1,y_1,\ldots,x_{nv},y_{nv})
$$

- mv integer array storing the vertex marker values; when markers are not to be specified, the entry NULL must be set;
- mark\_vertex pointer to a user-defined marker routine; when markers are not to be specified, the entry NULL must be set;
- ne total number of edges;
- E integer array storing the edge connectivities, given sequentially by the pairs of pointers  $(e_i^a, e_i^b)$  to the position of the vertices  $e_i^a$  and  $e_i^b$  within the array XY, i.e.

$$
\mathbf{E} = (e_0^a, e_0^b, e_1^a, e_1^b, \dots, e_{ne}^a, e_{ne}^b);
$$

- me integer array storing the edge marker values; when markers are not to be specified, the entry NULL must be set;
- mark\_edge pointer to a user-defined marker routine; when markers are not to be specified, the entry NULL must be set;
- np total number of polygons;
- P integer array storing the vertex indices forming the polygon (3 for a triangular mesh, 4 for a quadrilateral mesh); for example, in the former case P stores information as

$$
P = (t_0^a, t_0^b, t_0^c, t_1^a, t_1^b, t_1^c, \dots, t_{np}^a, t_{np}^b, t_{np}^c)
$$

where  $(t_i^a, t_i^b, t_i^c)$  are the indices within the array XY of the vertex *i*.

- mp integer array storing the triangle marker values; when markers are not to be specified, the entry NULL must be set;
- mark poly pointer to a user-defined marker routine; when markers are not to be specified, the entry NULL must be set;
- base is the offset of the connectivity array indexing. It must be explicitly set to 1 if the arrays are indexed from 1 in accord with the FORTRAN convention. Otherwise, the offset is 0 in accord with the C convention.

**Method n. 83** This method generates a mesh data set from an input ASCII file. The prototype of the method is

```
void
read_mesh(
 char const file_name[],
 void (*mark vertex) ( Vertex &, Vmark const &),
 void (*mark_edge) ( Edge &, Emark const &),
 void (*mark_poly) ( Poly &, Pmark const &),
 unsigned const base = 0)
```
The method can read three ASCII files with name file\_name and extensions \*.node, \*.ele, and \*.edge. The method reads the output format of the freeware available mesh generator  $TRIANGE<sup>2</sup>$  which is briefly described in the following. If not otherwise indicated, the entry fields in the file lines specified in the format description are mandatory.

#### file \*.node Mandatory.

The file lists the vertex coordinates and, optionally, a vertex marker. The first line is a header with the number of vertices (one integer field), which indicates also the total number of the remaining lines in the file. Each other line contains the following entries

- 1. the vertex identifier (one integer field);
- 2. the vertex coordinates (two floating point fields);
- 3. the vertex marker (one VMARK field, optional).

#### file \*.ele Mandatory.

The file contains the node/element connectivity table, and optionally, an element marker. The first line is a header with the number of elements (one integer field), which indicates also the total number of the remaining lines in the file. Each other line contains the following entries

- 1. the element identifier (one integer field);
- 2. the identifiers of the vertices in the current element (as many integer fields as vertices in the polygon);
- 3. the element marker (one PMARK field, optional).

<sup>2</sup> http://www.cs.cmu.edu/afs/cs.cmu.edu/project/quake/public/www/triangle.html

file \*.edge Optional.

The file, if present, contains the edge–vertex connectivity table, and optionally an edge marker. If absent, the edge–vertex connections are internally built and no edge marker is assigned. There is no other way to specify an edge marker to an external input mesh. The first line is a header with the number of edge (one integer field), which indicates also the total number of the remaining lines in the file. Each other line contains the following entries

- 1. the edge identifier (one integer field);
- 2. the identifiers of the vertices connected by the current edge (two integer fields);
- 3. the edge marker (one EMARK field, optional).

If the first character of the lines in the files is one of the following:

$$
``!", ``\sharp", ``;", ``\S", ``\S",
$$

the rest of the line is skipped as a comment.

#### **Statistics and diagnostics**

The two following methods respectively print some simple information about the mesh data set generated by one of the previous mesh builders and check the consistency of the data set.

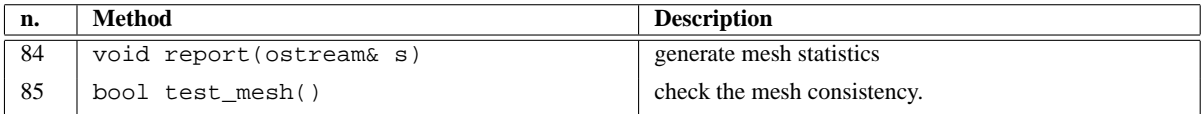

## **Printing**

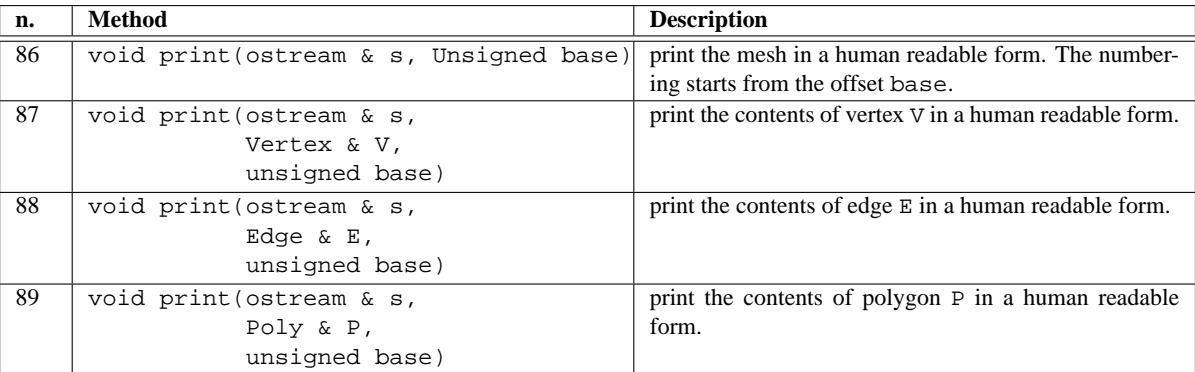

## **STL Iterators**

#### **Description**

An iterator is a particular object which allows to iterate the mesh data set list of vertices, edges, and polygons in a very effective and transparent way. Its use is highly recommended, since it hides all the details of how the sequence of items on which we wish to iterate is actually stored and accessed. Hence, the user application is implemented to be truly independent.

#### **Vertex iterators**

There are *two* iterator types derived from STL:

- vertex\_iterator iterates on Vertex-type objects;
- vertex\_const\_iterator iterates on constant Vertex-type objects;

The iterator types are defined as public ones but in the scope of the class Mesh. In order to access them, the scope operator must be used, e.g. Mesh::vertex\_iterator.

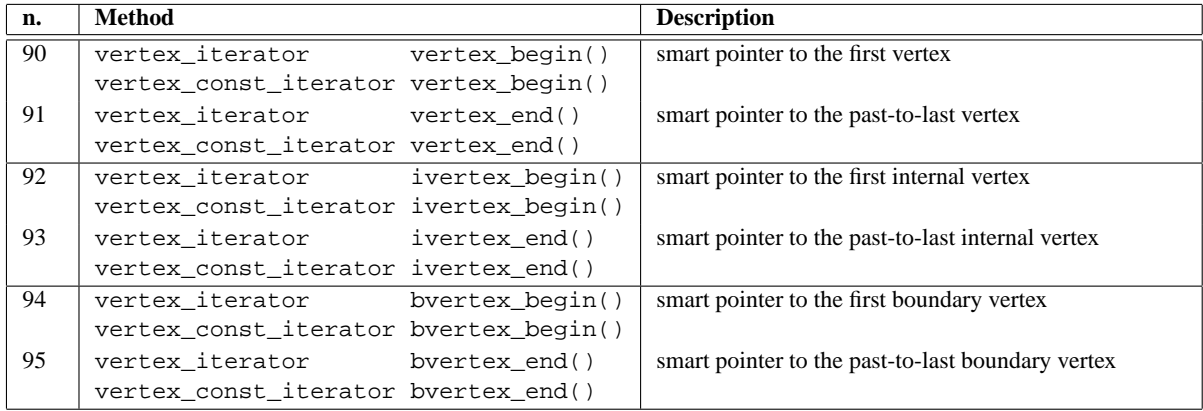

#### **Edge iterators**

There are *two* iterator types derived from STL:

- edge\_iterator iterates on Edge-type objects;
- edge\_const\_iterator iterates on constant Edge-type objects;

The iterator types are defined as public ones but in the scope of the class Mesh. In order to access them, the scope operator must be used, e.g. Mesh: : edge\_iterator.

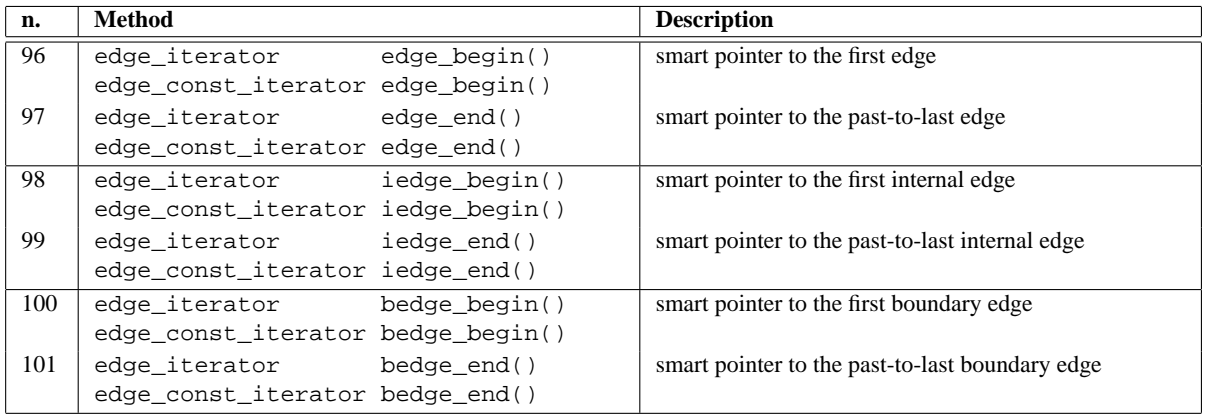

#### **Poly Iterators**

There are *two* iterator types derived from STL:

- poly\_iterator iterates on Poly-type objects;
- poly\_const\_iterator iterates on constant Poly-type objects;

The iterator types are defined as public ones but in the scope of the class Mesh. In order to access them, the scope operator must be used, e.g. Mesh::poly\_iterator.

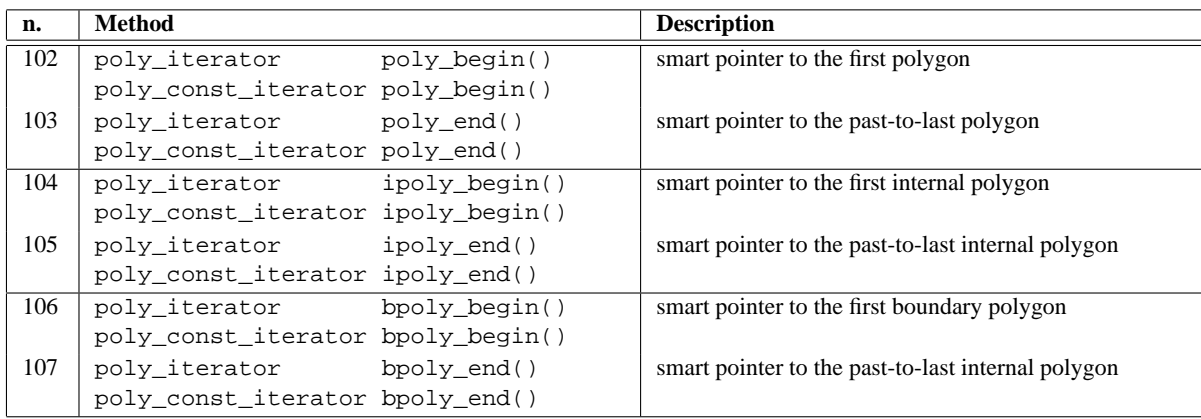

## **Iterators public interface**

#### **Class Name**

Iterator<T> CIterator<T>

Throughout the section the keyword T will generically indicates one of the three user defined classes Vertex, Edge, Poly, (not necessarily the same at any occurrence).

#### **Usage**

The following source fragment illustrates how iterators can be instantiated in the code.

Iterator<Vertex> v\_iter; // instantiate an iterator on mesh vertices Iterator<Edge> e\_iter; // instantiate an iterator on mesh edges Iterator<Poly> p\_iter; // instantiate an iterator on mesh polygons

#### **Member Functions**

Several iterator constructors are supported by P2MESH. The following table reports the different cases. M indicates the current mesh data set, and  $f=1$ , 2, 3 is a flag which specifies the iteration range.

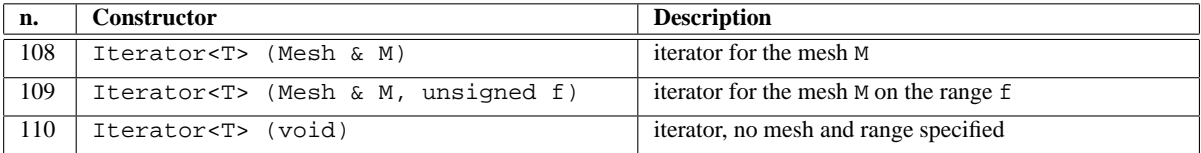

The method set\_loop has an optional flag, which indicates iteration range

- $f=0$ : iterates on all the items in the mesh data set;
- f=1 : iterates on the boundary items in the mesh data set;
- $\bullet$   $f=2$ : iterates on the internal items in the mesh data set;

An iteration loop can be finally built by using the public methods

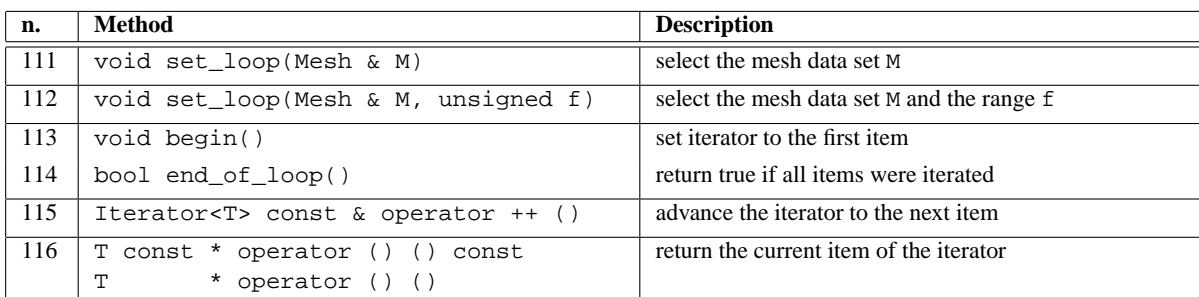

The following code fragment illustrates an example of how iterators can be instantiated and used in an application program.

```
Mesh my_mesh ; // create a mesh object
// do something...
```

```
Iterator<Edge> edge_iterator ; // an iterator on edge data
edge_iterator . set_loop(my_mesh,2) ; // loops on internal edges
for ( edge_iterator.begin() ; \qquad // points to the internal edge
      ! edge_iterator.end_of_loop() ; // it is not the last edge
     ++edge_iterator) { // advance to the next edge
    Edge & E = *edge_iterator i // the current edge reference
    Edge * pE = \& * edge \atop \text{degree} + \frac{1}{2} the surrent edge
     /*
     ... do something on the edge referenced by E
     */
}
```
#### **The macro foreach.**

A special macro, named foreach, is available. It is defined by the preprocessor statement

# define foreach(X) for ( X . begin() ;  $\bot$  X . end\_of\_loop() ;  $\left.++X\right)$ 

and makes possible a very short and effective definition of loops, as shown by the following example.

```
// user stuff...
# include "p2mesh.hh"
// user stuff...
void main() {
 Mesh my_mesh ; // create a mesh object
  /*
  do something...
  */
 // define an iterator and set it to loop on internal edges
 Iterator<Edge> internal_edge(my_mesh, 2) ;
 foreach( internal_edge ) { // loops on internal edges
    Edge & E = *internal_edge ; // the current edge reference
    Edge * pE = \&*internal\_edge ; // pointer to the current edge
```

```
/*
     ... do something on the edge referenced by E
     \star /
  }
  // other stuff ...
}
```
In order to avoid conflicts with other libraries, which may define macros with the same name for similar purposes, it is possible to turn off the macro foreach by the following preprocessor directive

# define P2MESH\_NO\_FOREACH